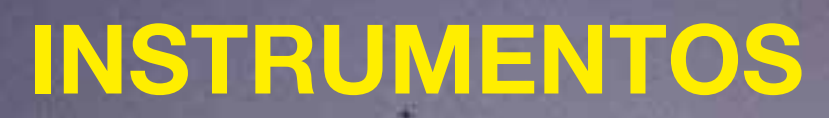

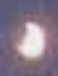

**La sessión se realiza desde la sala de control del observatorio de Sabadell, pero puede efectuarse recibiendo imágenes de cualquiera de los dos observatorios de la Agrupación: el de Sabadell y el del Montsec.**

## **Observatorio de la Agrupación en Sabadell**

## **Observatorio de la Agrupación en el Montsec**

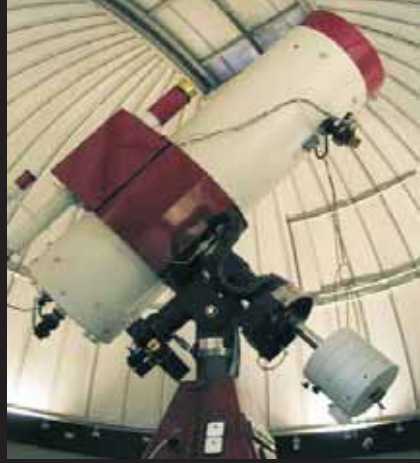

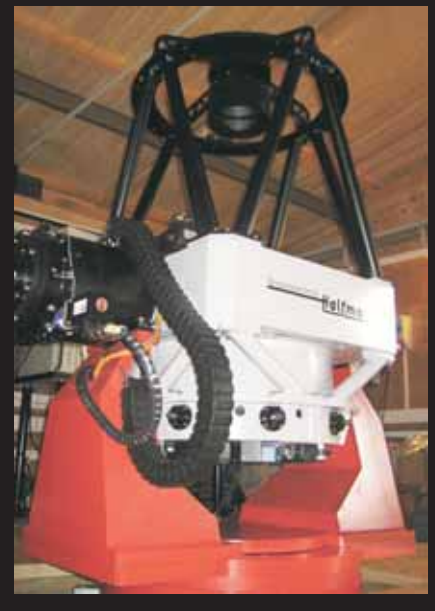

**En el observatorio de Sabadell hay 4 telescopios sobre una misma muntura, pero el que utiliza generalmente para estas sesiones es un reflector de 0,5 m de abertura con doble configuración, intercambiable: Newton o Cassegrain-Relay.**

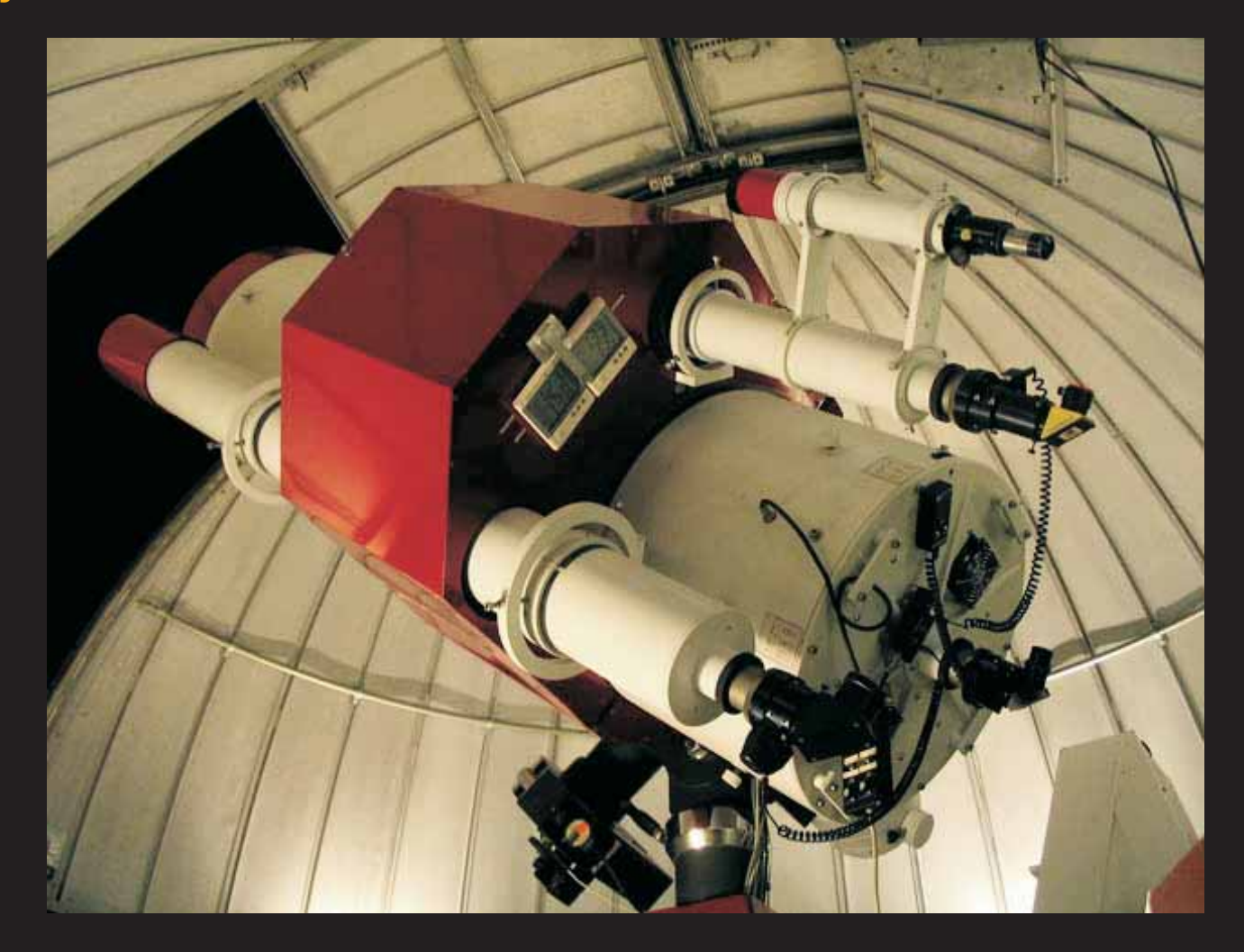

**En el observatorio de la Agrupación en el Montsec hay un telescopio Cassegrain-Nasmith de 0,5 m de abertura y montura altazimutal informatitzada.**

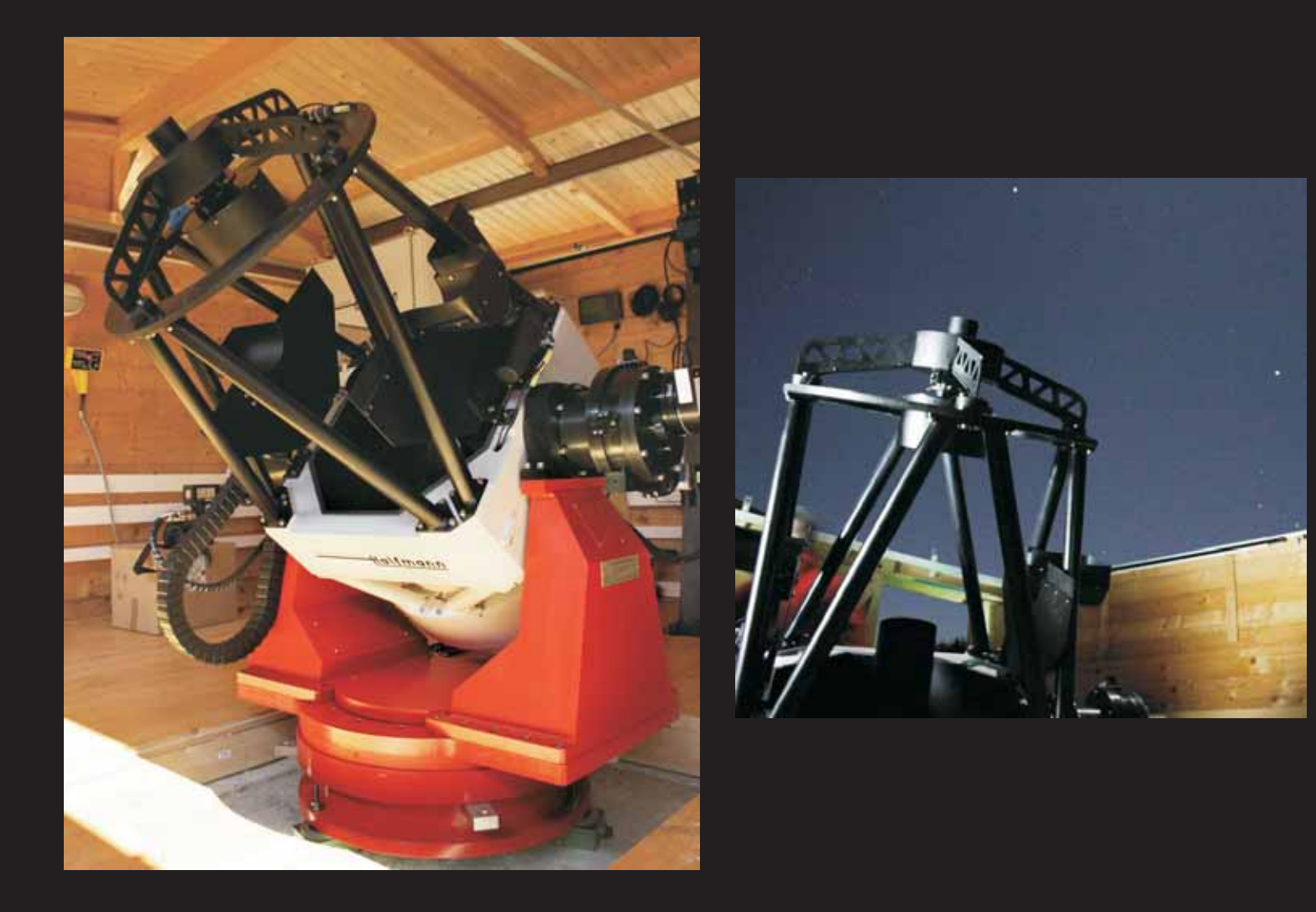

### **En vez de poner el ojo colocamos unas cámaras que digitalizan la imagen.**

**Según cual sea el tipo de astro, se utiliza una webcam, una cámara CCD, o una cámara fotográfica digital adecuada para astronomía.**

**La webcam es como una cámara de vídeo, que puede obtener muchas imágenes por segundo, pero nosotros la hacemos funcionar obteniendo una imagen cada varios segundos, como una cámara fotográfica. Se hace así para no cargar demasiado el servidor de Internet y porque la mayoría de las imágenes astronómicas no tienen cambios demasiado rápidos.**

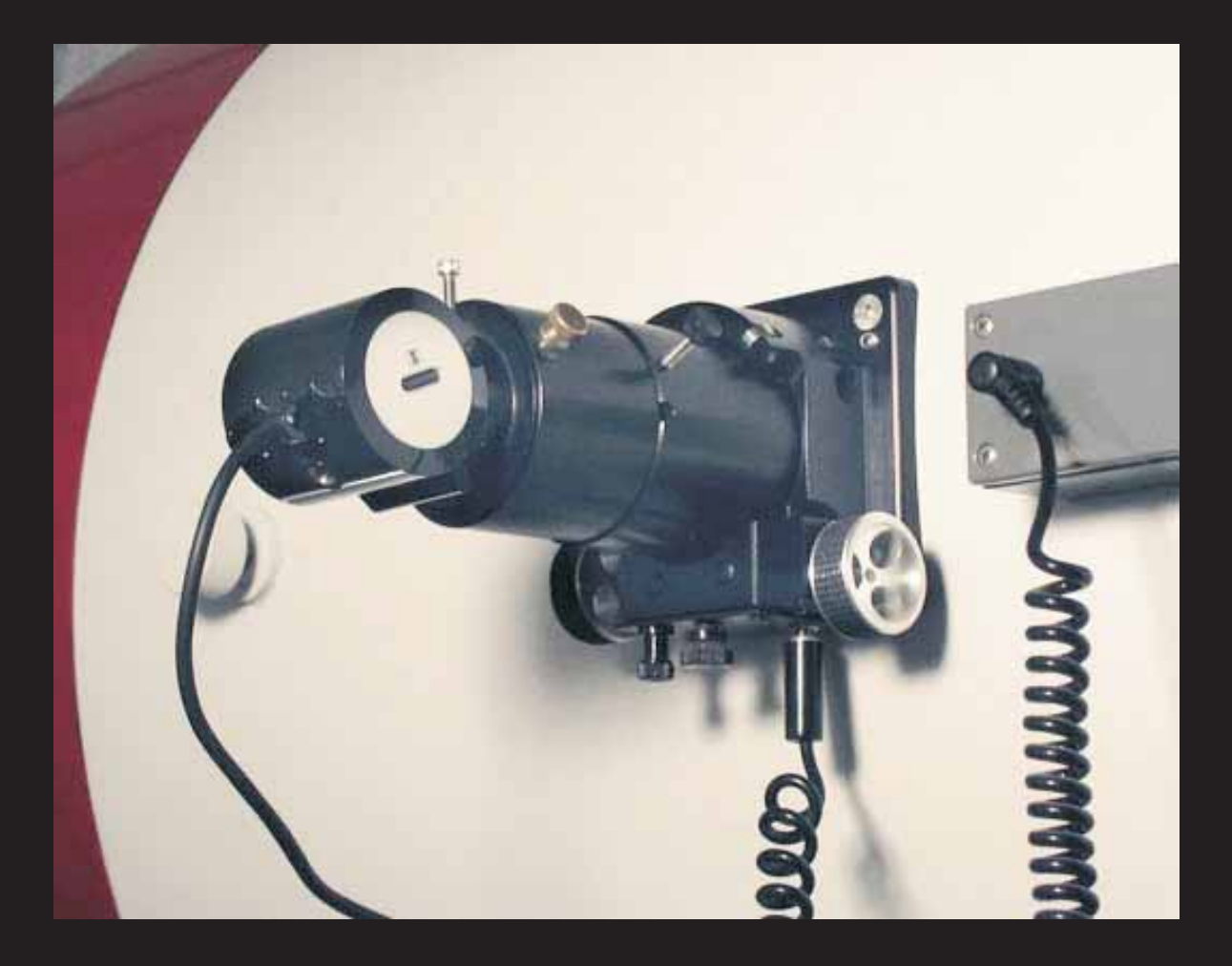

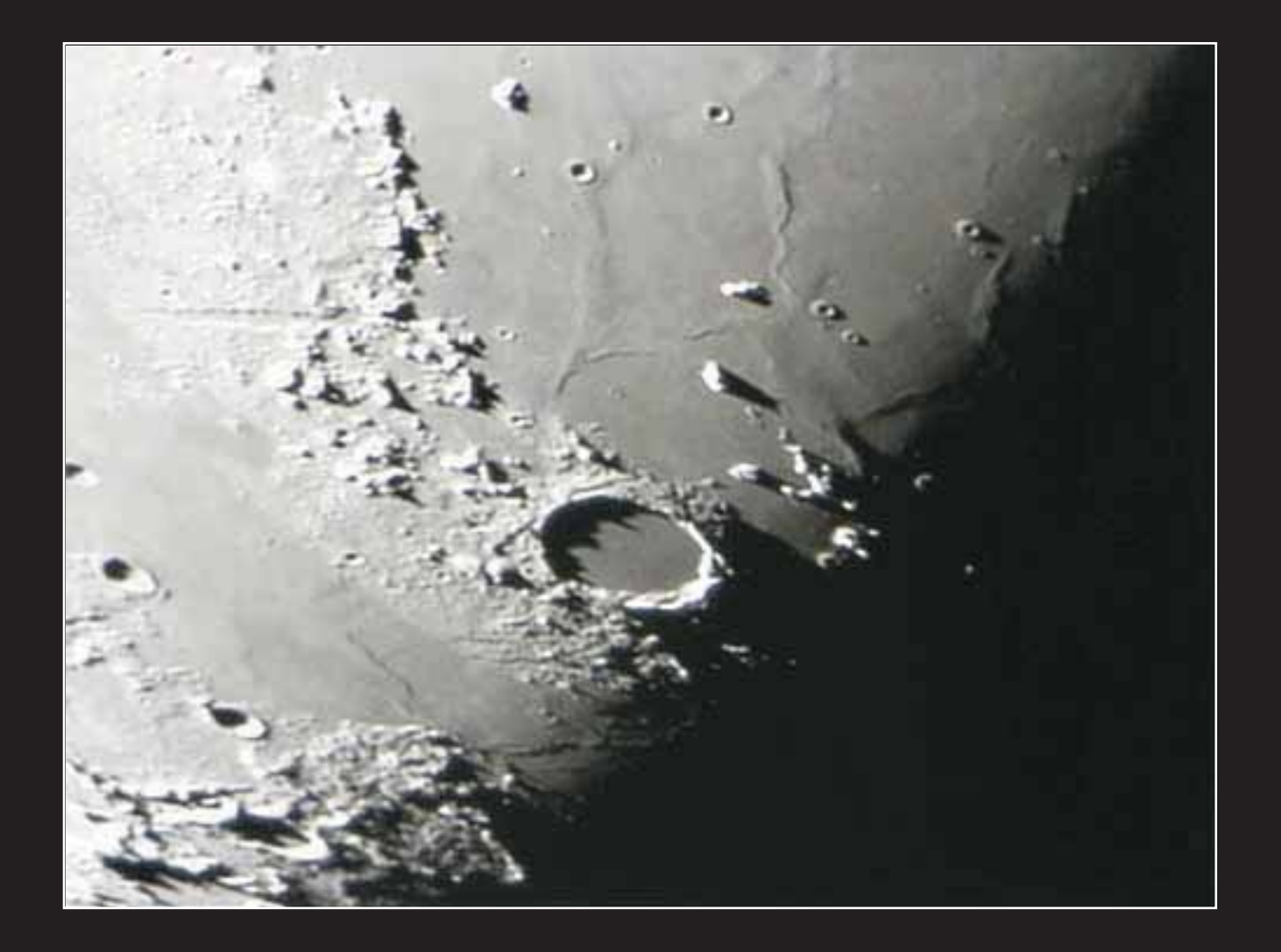

**La cámara CCD tiene mucha más sensibilidad que el ojo humano, y es muy semejante, en síntesis, a una cámara fotográfica digital. Se utiliza especialmente para astros de cielo profundo (galaxias, nebulosas, cúmulos, cometas...)**

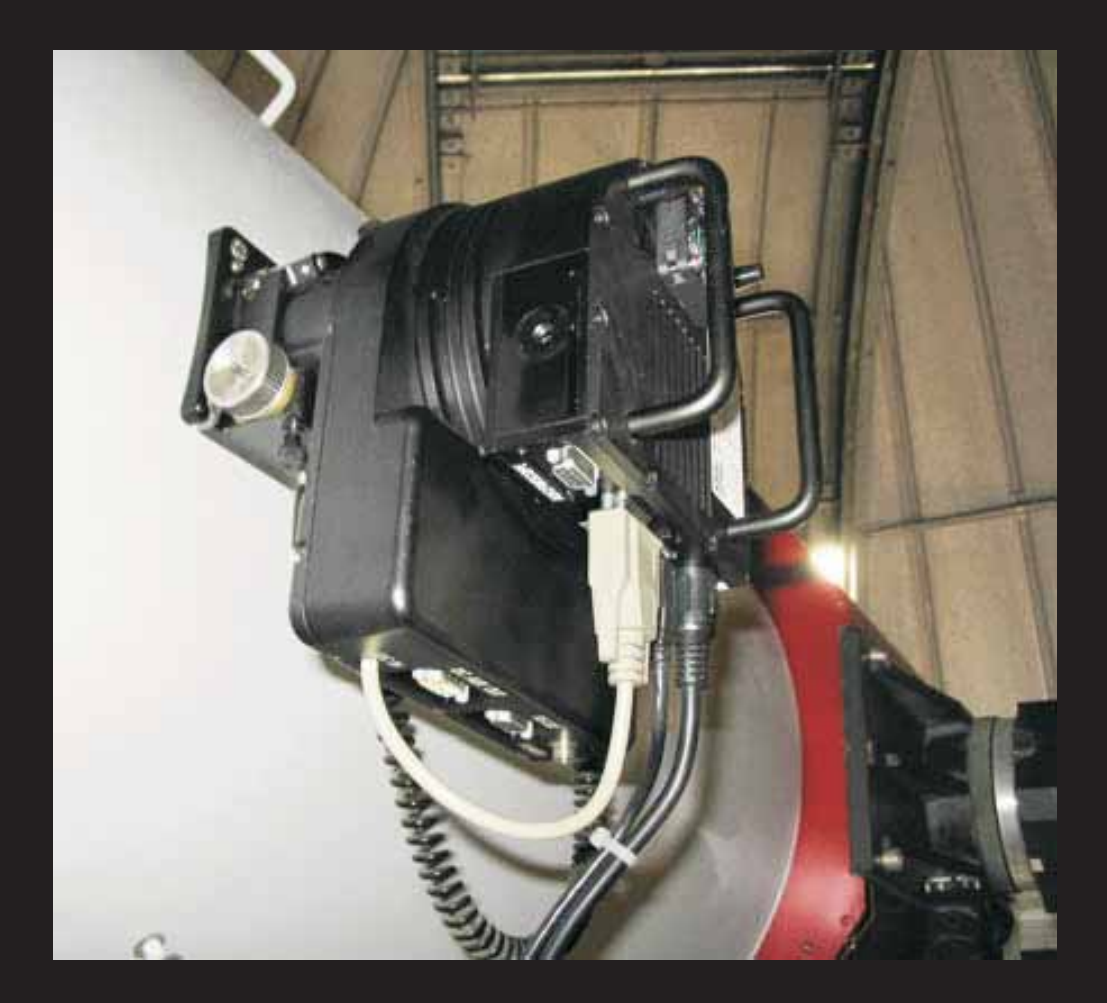

**La cámara CCD obtiene una imagen cada varios segundos o minutos, y la transmite al ordenador situado en la sala de control de Sabadell. A esta imagen el ordenador le resta imágenes de corrección de iluminación de campo (**flats**) y de ruido electrónico (**darks**).**

**Como sea que las imágenes de muchos objetos suelen ser muy débiles, se utilizan tiempos de exposición largos, conseguidos en este caso sumando imágenes con tiempos de exposición más cortos, operación que realiza el ordenador. Todo el proceso dura unos minutos.**

**La cámara CCD trabaja en blanco y negro. Para hacerla trabajar en color habría que obtener tricromías con filtros (exposiciones con filtros de color), y el proceso sería mucho más largo. Por eso aquí mostramos las imágenes en blanco y negro.**

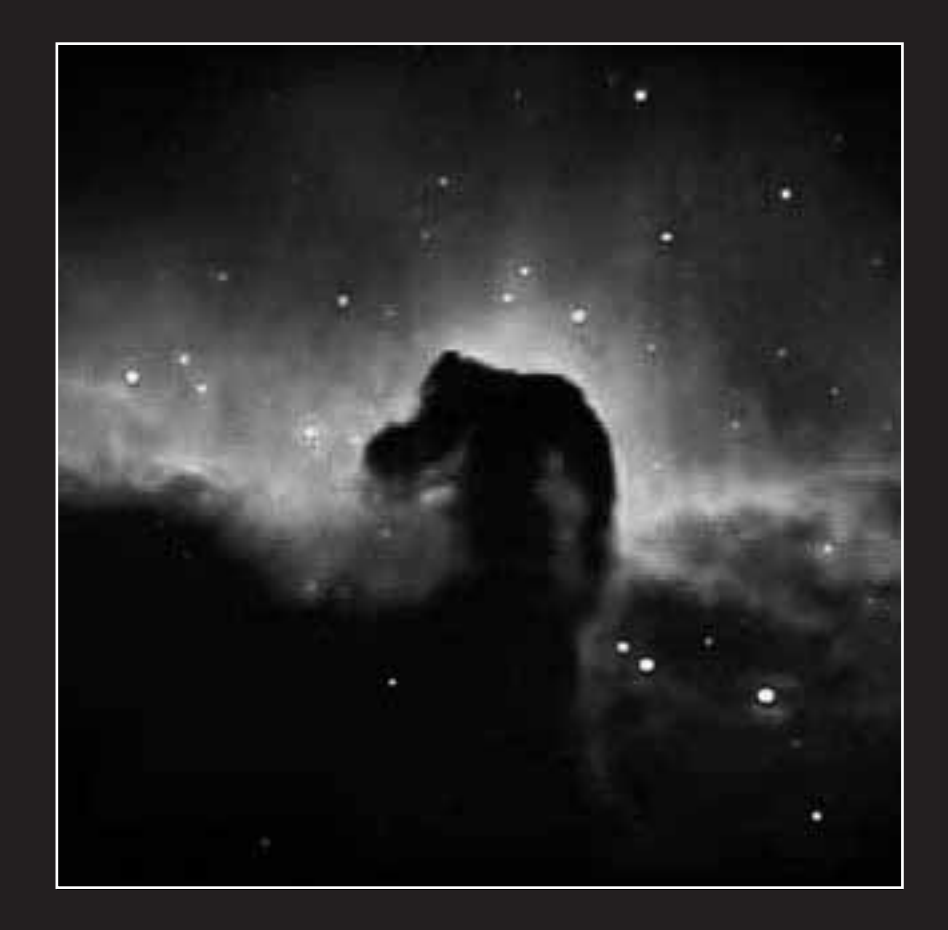

**Las cámaras transmiten las imágenes al ordenador que hay en la sala de control. De aquí pasan al ordenador que controla los envíos al servidor de la web.**

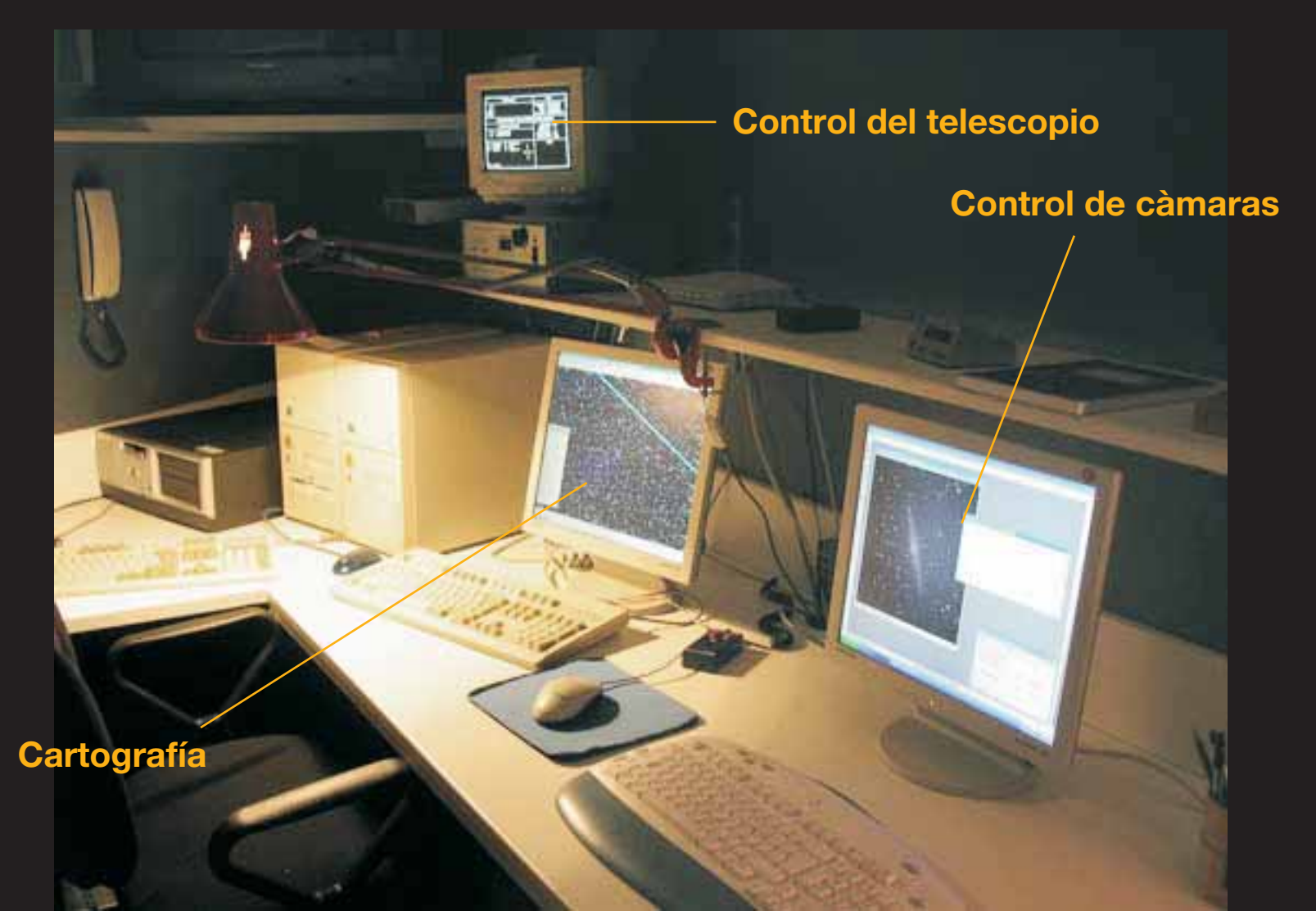

# **Otra webcam ofrece una vista, también en tiempo real, de la sala de control.**

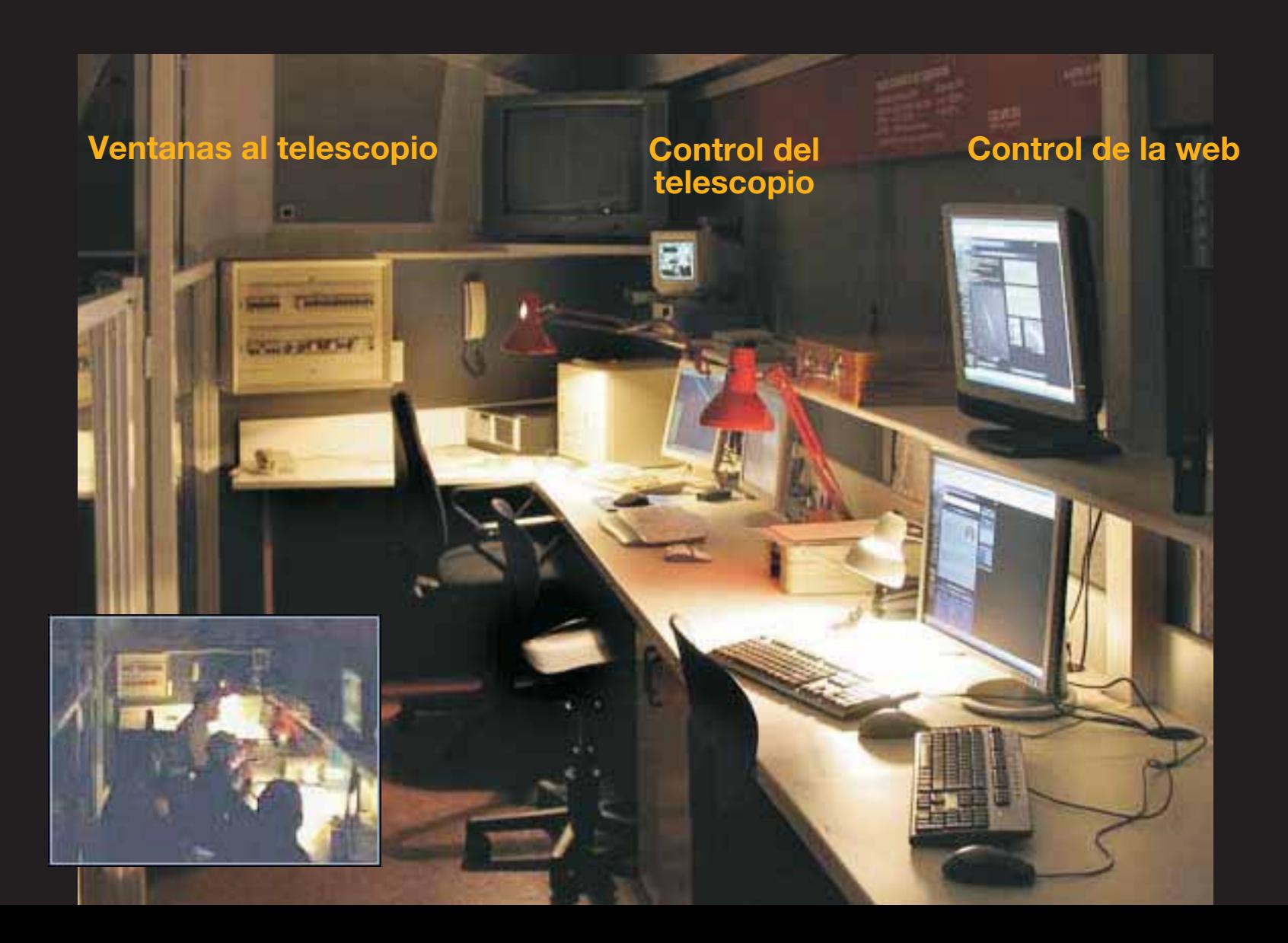

### **Los segundos que se tarda en «refrescar» cada imagen puede verlos en la cuenta atrás que hay debajo de cada imagen.**

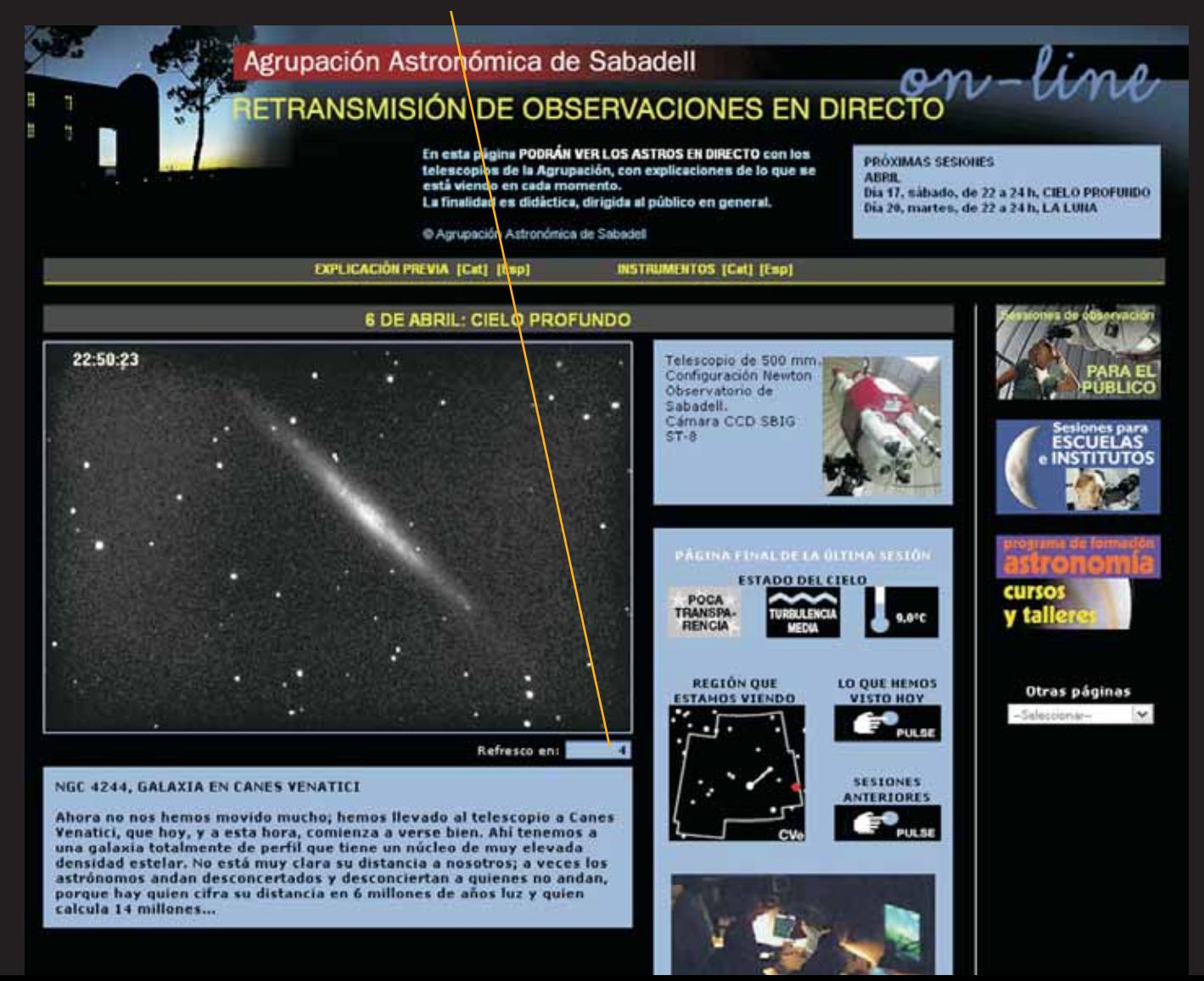

#### **Puede ver lo que ya se ha mostrado en la sesión actual o en las anteriores.**

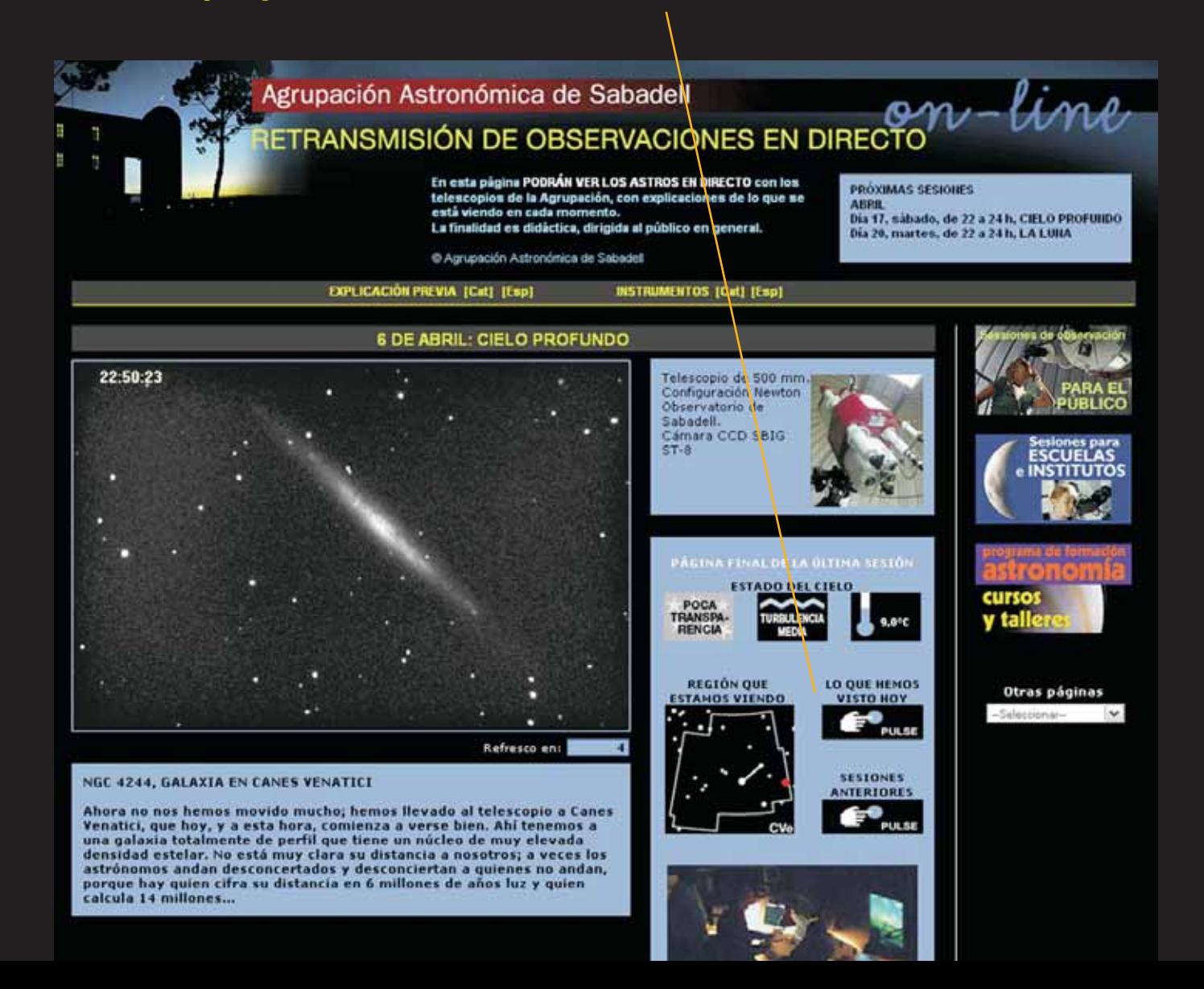

**Para verlo bien le recomendamos Mozilla Firefox 3.0, Chrome 4.0, Safari 4.0, Explorer 7.0 (o superiores), con ADSL.**

**Si en alguna ocasión advierte que el refresco se interrumpe, pulse F5 en su ordenador.**

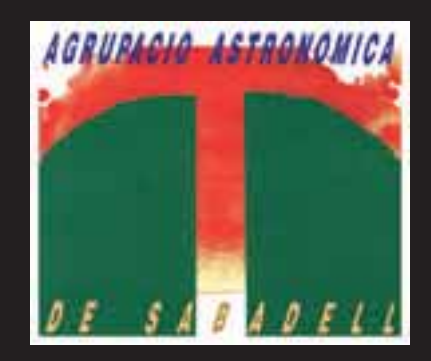

**© Agrupación Astronómica de Sabadell, 2010**